## Generar la clave de la cuenta de correo 365

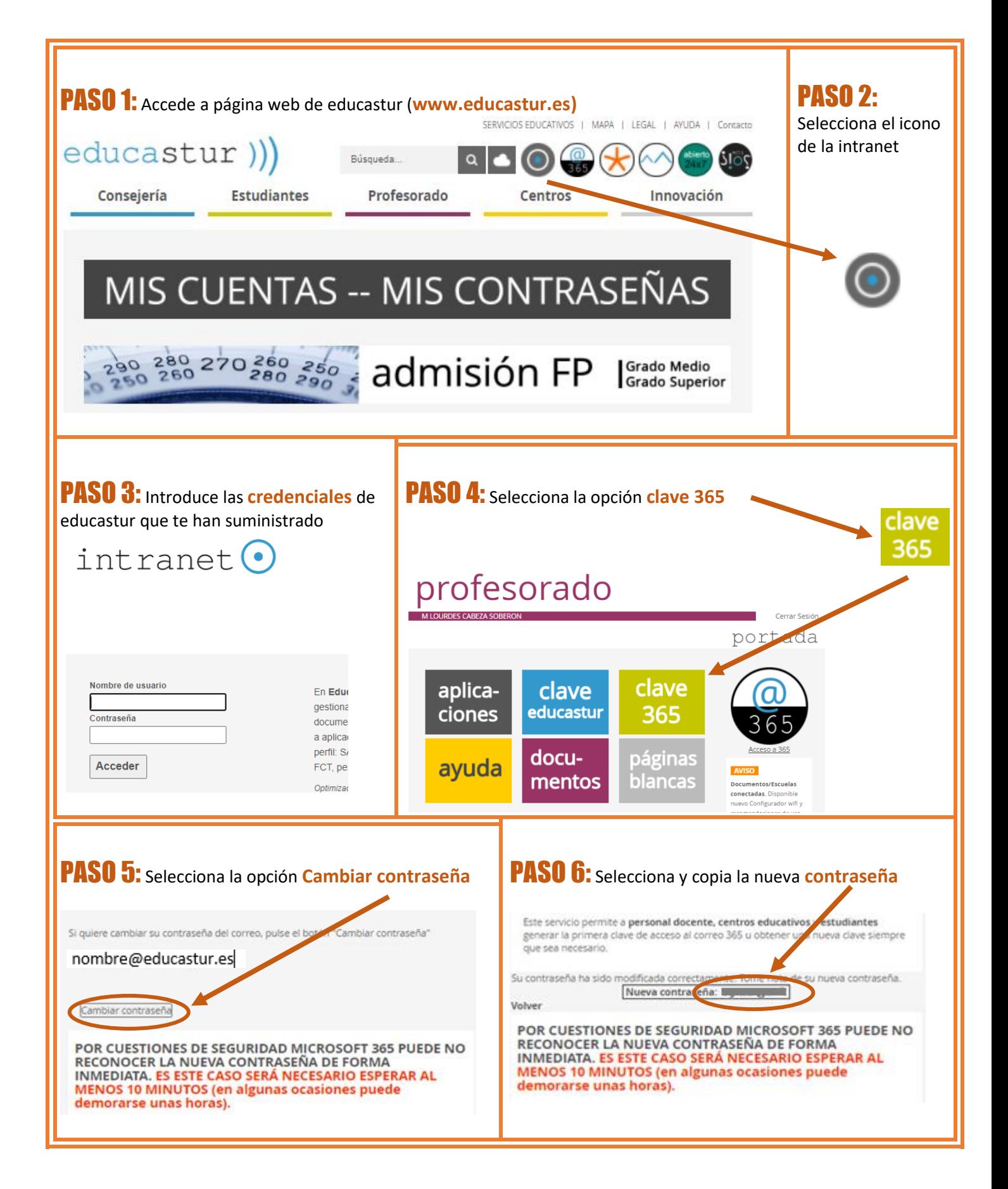

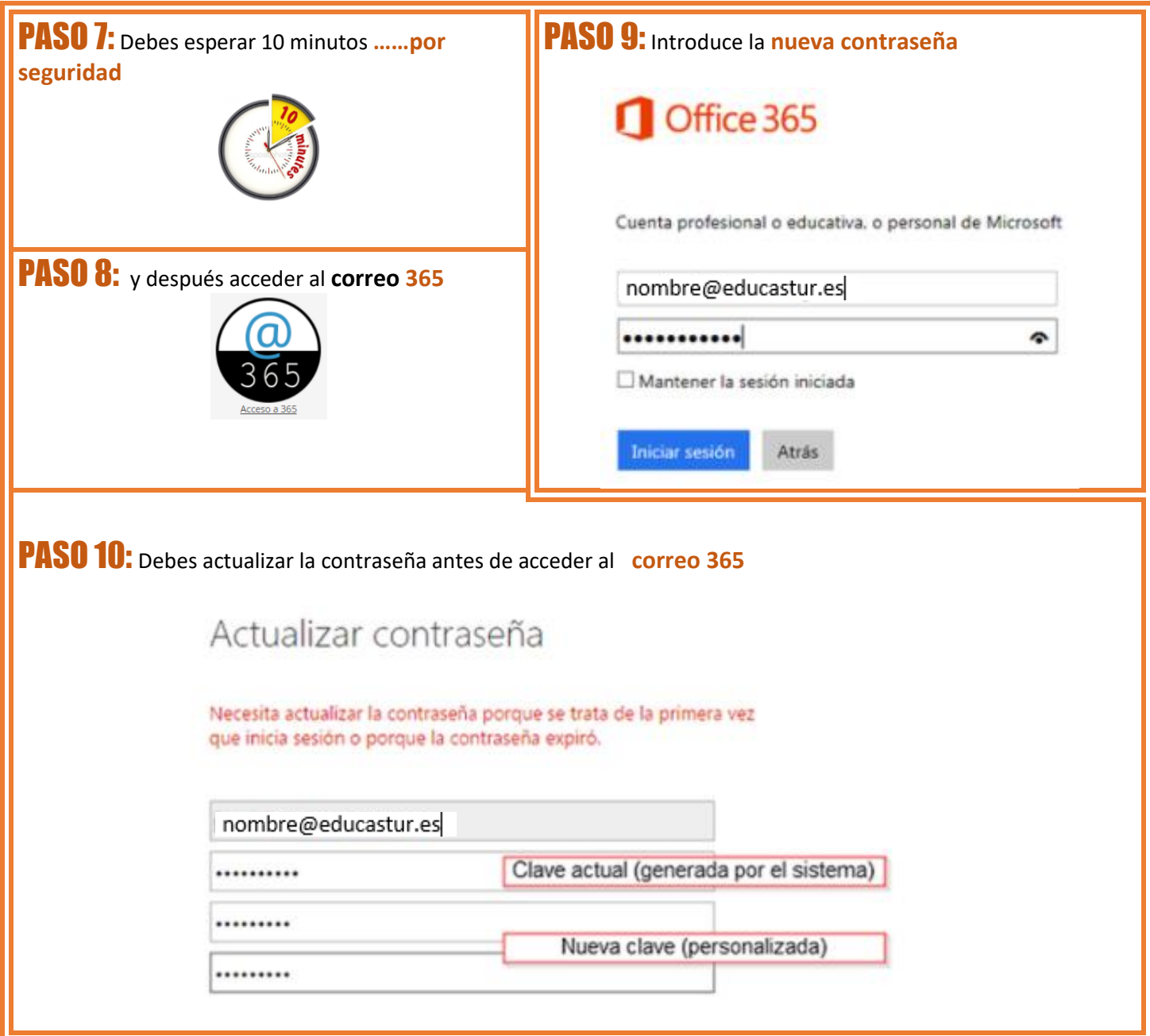